#### **EXPERTIZERS SOFTWARE : SQL LANGUAGE – SIMPLE AND CLEAR**

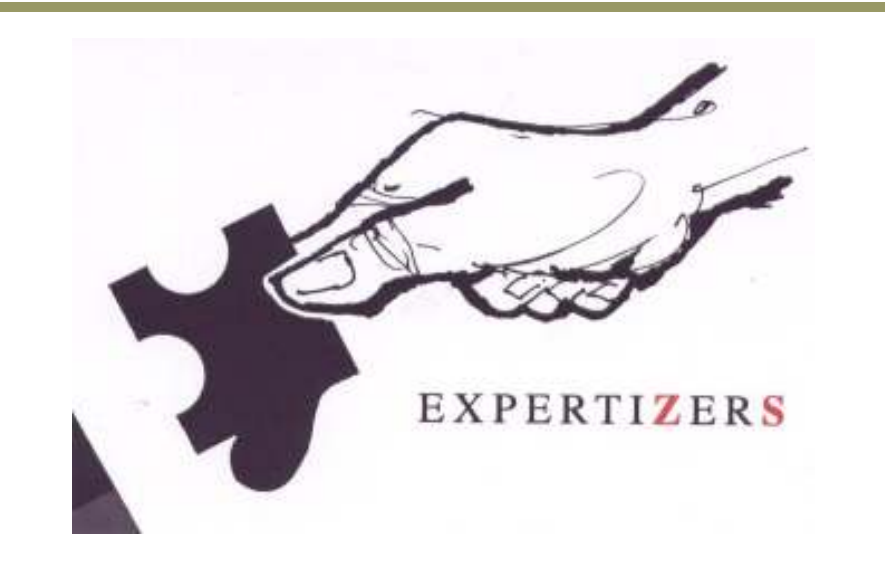

#### Objectives:

Through a series of examples demonstrate that SQL is much more simple and straightforward as the language of spreadsheets.

Find in this document all logical formulations that at the end of their reading provide assurance to the reader a Masters very fast, and even immediate language SQL (Structured Query Language).

Expertizers Copyright 2006-2009

### **SQL FORMULAS IN THE SOFTWARE**

The software EXPERTIZERS based solely on the implementation of formulas included in a model and processed sequentially in the structure outlined in the document prior **'logic and functions'**

The formulas (or rules) are of two kinds:

Conditional formulas (where ...) Calculation formulas (variable =  $\dots$ )

To help you write a formula, double-click on the box. You will then display the tutorial in which the most cases you do notenter any character.

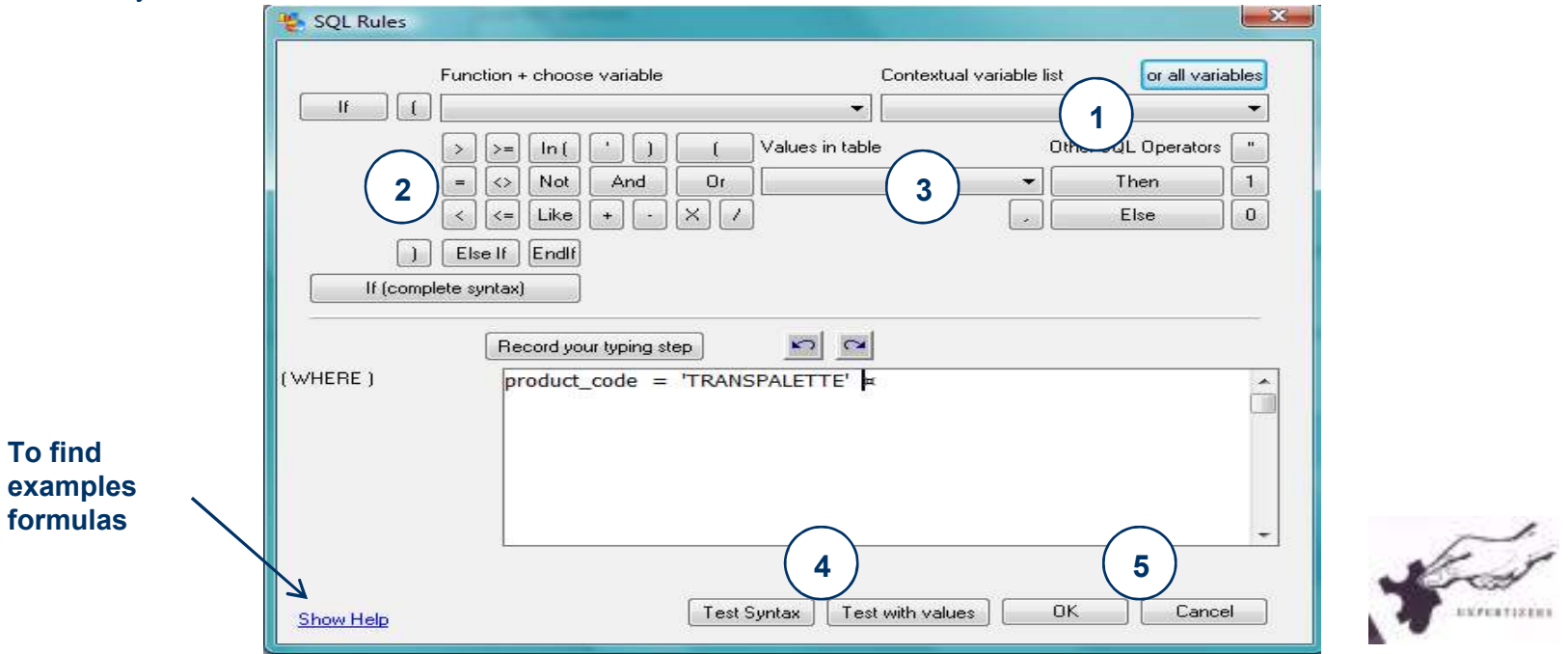

 $\overline{2}$ 

Expertizers Copyright Expertizers Copyright

## **EXAMPLES OF CONDITIONAL**

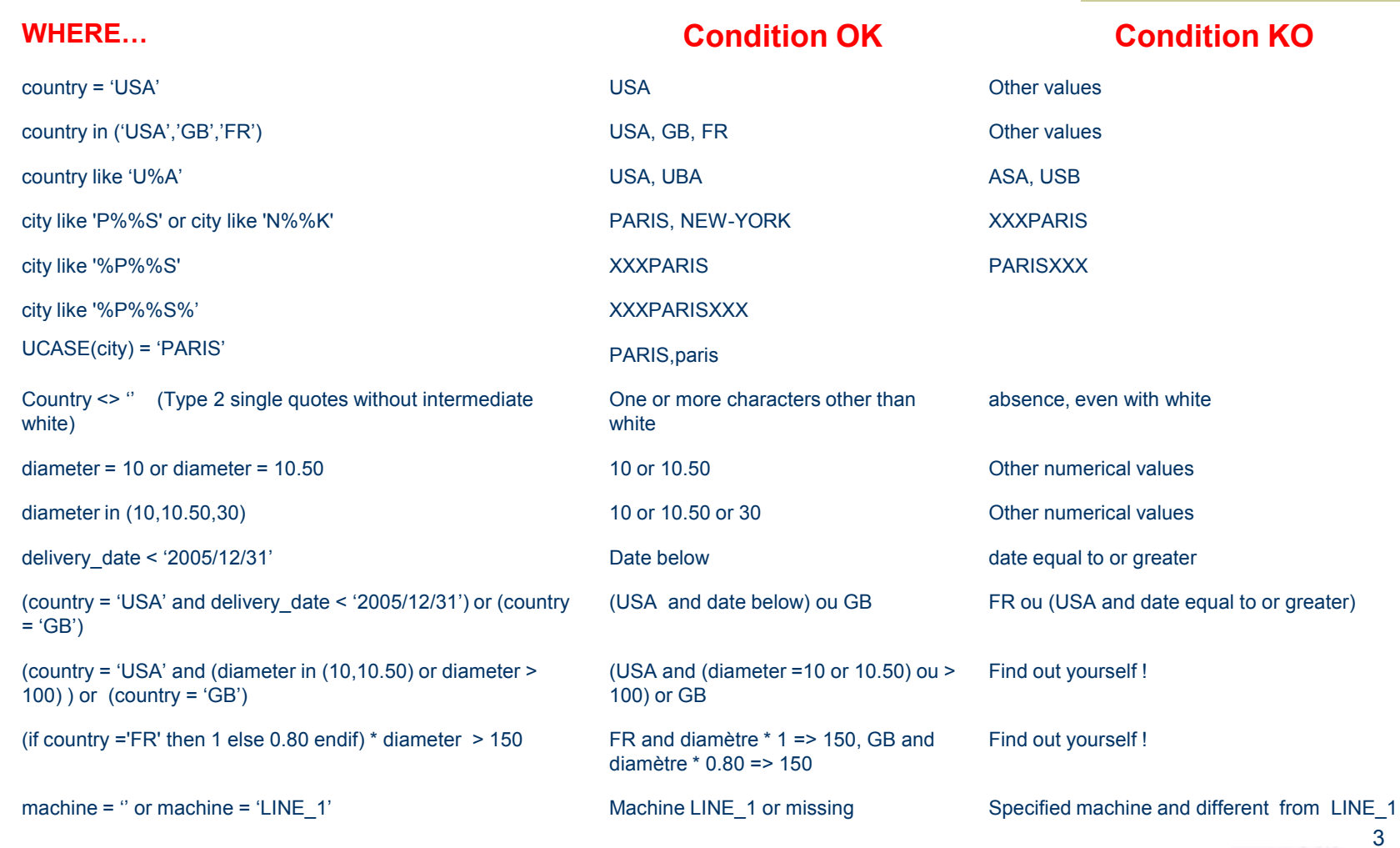

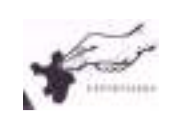

### **EXAMPLES OF CALCULATION (depending on level)**

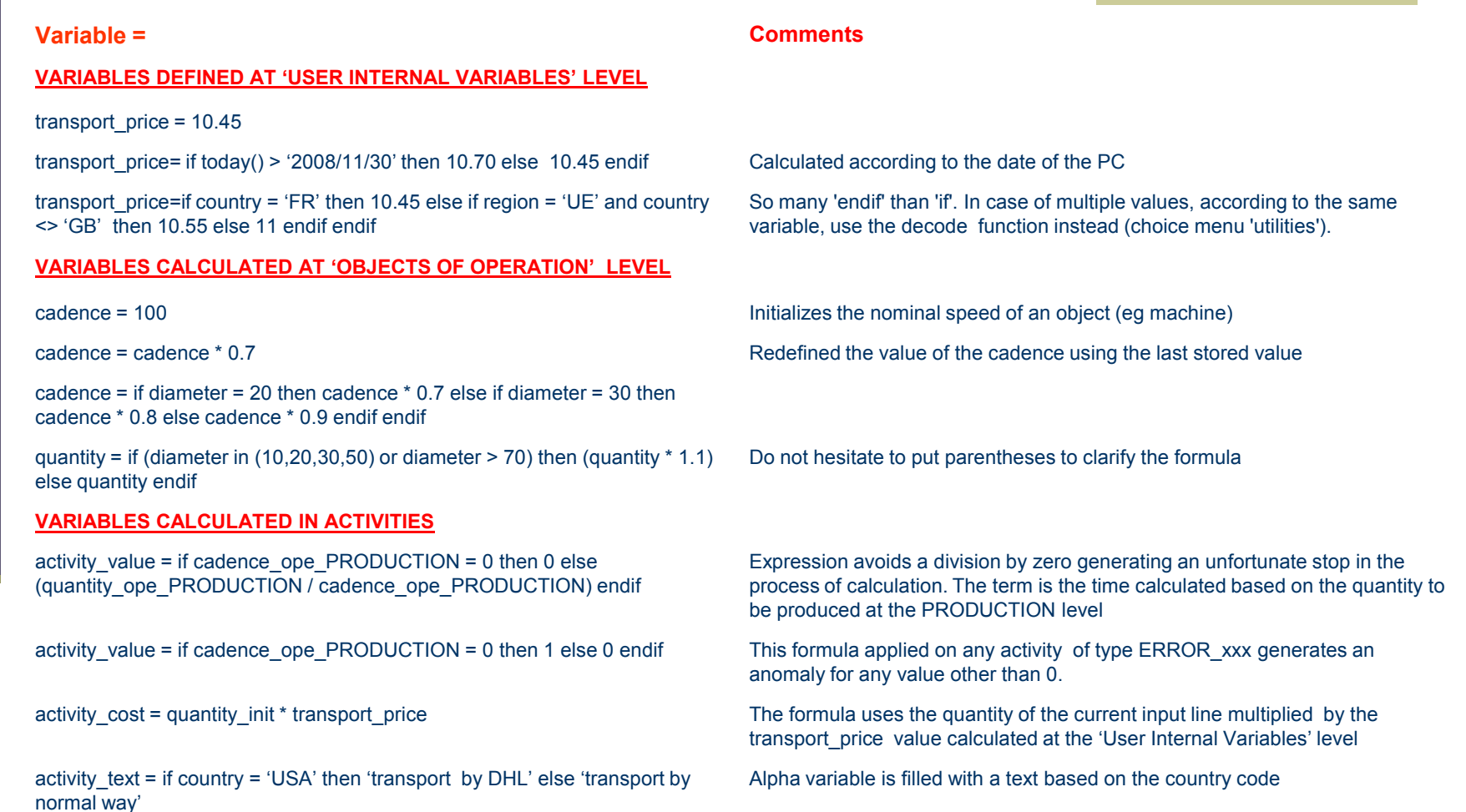

 $\textsf{Warning}:$  never use only constants inside parenthesis, for example quantity \* (2/3), as the SQL used seems to calculate 2/3 with no decimal (so 0) ! Is it a bug ? Use instead (quantity \* 2) / 3 and no problem !

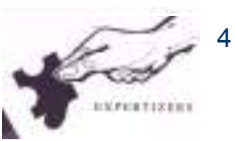

## **HANDLING FUNCTIONS OF A VARIABLE**

SQL functions are numerous. They can analyze the contents of a variable to get a result.

We just show you how to access the list explanation of each. The help function in the tutorial provides all the examples. Do not worry, their use is rare !

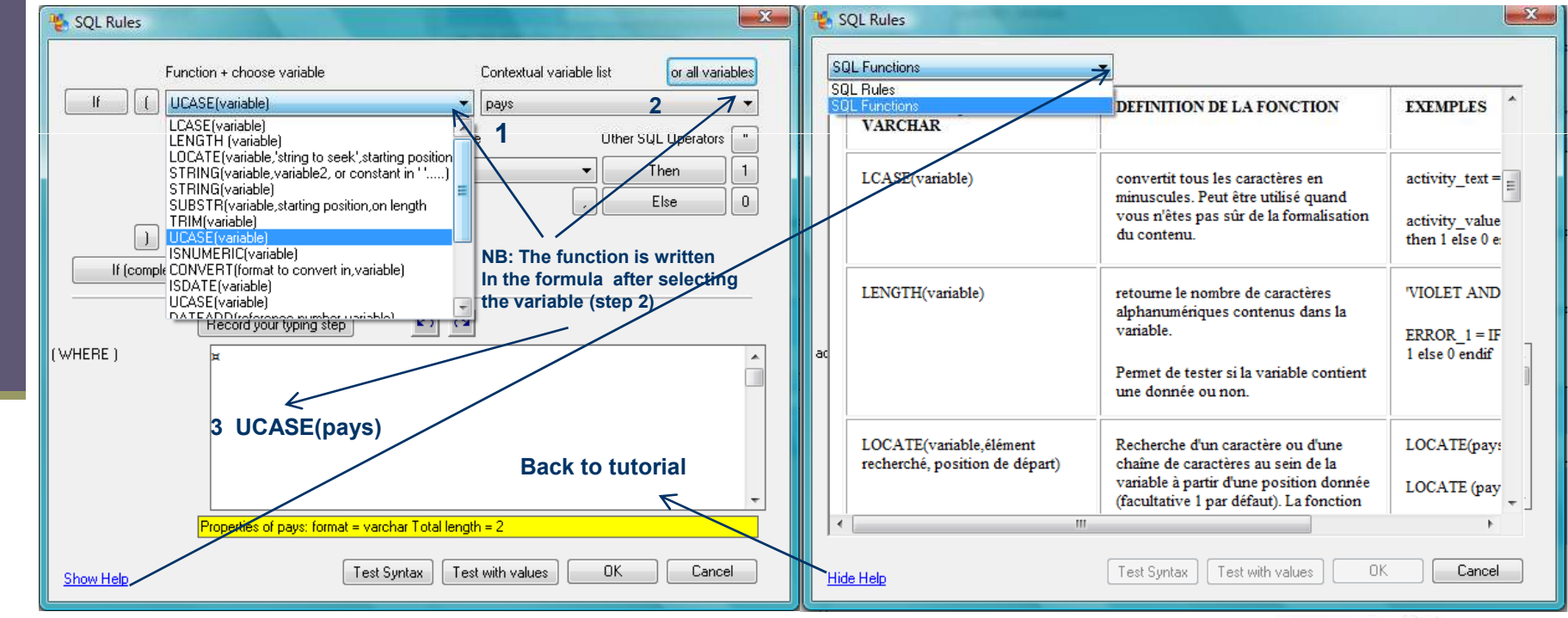

Remember: **a function does not change the content of the variable included: Function(***variabl***e).** The function creates a temporary result named by the function itself and ready to use in your rules **(condition as calculation) For instance IF LENGTH(event\_code) < 15 Then 0. / activity\_value = LENGTH(event\_code)**

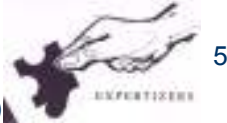

### **IN SUMMARY**

**A much more structured language than spreadsheet macros,** 

so much clearer.

### **A common language with the IT staff ,**

therefore shared to express and understand your needs with respect toinformation system, especially if it needs to be supplemented by informationthat your models are seen as indispensable to the quality analysis (cost andprofitability).

### **A comprehensive set of examples**,

can be used immediately to tap the full potential software expertise.

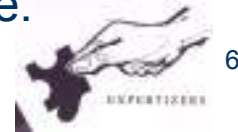

# Warning

This document is brought to you by DB.SOFTART.SERVICES**.** (« DB »).

This document and its contents are the product of research and important development led by DB.

They are presented solely in order to allow you to evaluate some of EXPERTIZERS software's capabilities You must process the content of this presentation and any other information or document**,** in connection with the solutions presented during any lecture, as confidential and exclusive property of DB.

And receiving the information, you agree to use the information for the sole purpose of evaluating your own accountfor the software's capabilities Expertizers to maintain confidentiality and not to transmit to anyone, all or part of the information without prior written permission of DB.

> DB.SOFTART.SERVICESDidier RICHE Software Publisher +33 (0)6.63.92.20.60+33 (0)1.47.34.40.23

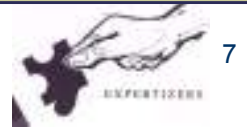